### G22.2110-003 Programming Languages - Fall 2012 Lecture 3

Thomas Wies

New York University

### Review

#### Last week

- $\blacktriangleright$  Names and Bindings
- $\blacktriangleright$  Lifetimes and Allocation
- **Garbage Collection**
- $\blacktriangleright$  Scope

# **Outline**

- $\triangleright$  Control Flow
- $\blacktriangleright$  Sequencing
- $\blacktriangleright$  Selection
- $\blacktriangleright$  Iteration

Sources: PLP, ch. 6.1 - 6.5

# Control Flow

Control flow determines the order in which things get done in a program.

#### Primary mechanisms for control flow

- $\triangleright$  Sequencing: execute statements or evaluate expressions in sequential (or other explicitly specified) order
- $\triangleright$  Selection or alternation: make a choice based on some condition at run-time
	- $\blacktriangleright$  if statements
	- $\blacktriangleright$  case statements
- $\triangleright$  *Iteration*: execute a piece of code repeatedly
	- iterate until some condition is met (e.g. while loop)
	- iterate a fixed number of times (e.g. for loop)
	- $\blacktriangleright$  iteration over collections

# Control Flow

Control flow determines the order in which things get done in a program.

#### Additional mechanisms for control flow

- $\triangleright$  Procedural abstraction: use subroutine to parameterize and encapsulate a collection of control constructs
- $\triangleright$  Recursion: self-referencing expressions or subroutines
- $\triangleright$  Concurrency: execution of two or more program fragments "at the same time"
- $\triangleright$  Exception handling and speculation: program execution is interrupted and execution is transferred to a special handler
- $\triangleright$  *Nondeterminacy*: order or choice of statements is deliberately unspecified
- $\triangleright$  Continuation: save and later return to a specific point in a computation

# **Sequencing**

### Broad term including several specific sub-categories

- $\triangleright$  Expression evaluation (dominant form of control in functional languages)
- $\triangleright$  Execution of consecutive statements (imperative languages)
- $\blacktriangleright$  Explicit goto statements (unstructured flow)

# **Expressions**

What is an expression?

### **Expressions**

#### What is an expression?

- $\blacktriangleright$  simple object
	- $\blacktriangleright$  literal constant
	- $\blacktriangleright$  named constant
	- $\blacktriangleright$  named variable

#### $\blacktriangleright$  function application

- $\triangleright$  applied to one or more arguments, each of which is an expression
- $\blacktriangleright$  built-in functions called operator
- **P** arguments of operators called operands
- $\triangleright$  notations include prefix, postfix, infix, mixfix

### **Expressions**

#### What is an expression?

- $\blacktriangleright$  simple object
	- $\blacktriangleright$  literal constant
	- $\blacktriangleright$  named constant
	- $\blacktriangleright$  named variable

#### $\blacktriangleright$  function application

- $\triangleright$  applied to one or more arguments, each of which is an expression
- $\blacktriangleright$  built-in functions called operator
- **P** arguments of operators called operands
- $\triangleright$  notations include prefix, postfix, infix, mixfix

Most imperative languages use infix operator notation.

What are advantages and disadvantages of infix?

Consider this expression in FORTRAN:

6 + 2 \* 4 \*\* 2 \*\* 3 / 64

Consider this expression in FORTRAN:

6 + 2 \* 4 \*\* 2 \*\* 3 / 64

Determined by operator precedence:

 $6 + ((2 * (4 * (2 * 3))) / 64) = 2054$ 

Consider this expression in FORTRAN:

6 + 2 \* 4 \*\* 2 \*\* 3 / 64

Determined by operator precedence:

 $6 + ((2 * (4 * (2 * 3))) / 64) = 2054$ 

What about

 $9 - 3 - 2$ 

Consider this expression in FORTRAN:

6 + 2 \* 4 \*\* 2 \*\* 3 / 64

Determined by operator *precedence*:

 $6 + ((2 * (4 * (2 * 3))) / 64) = 2054$ 

What about

 $9 - 3 - 2$ 

Determined by operator *associativity*:

 $9 - 3 - 2 = 4$ 

Consider this expression in FORTRAN:

6 + 2 \* 4 \*\* 2 \*\* 3 / 64

Determined by operator *precedence*:

 $6 + ((2 * (4 * (2 * 3))) / 64) = 2054$ 

What about

 $9 - 3 - 2$ 

Determined by operator *associativity*:

 $9 - 3 - 2 = 4$ 

Grammars can be used to enforce precedence and associativity.

Consider this expression in FORTRAN:

6 + 2 \* 4 \*\* 2 \*\* 3 / 64

Determined by operator *precedence*:

 $6 + ((2 * (4 * (2 * 3))) / 64) = 2054$ 

What about

 $9 - 3 - 2$ 

Determined by operator *associativity*:

 $9 - 3 - 2 = 4$ 

Grammars can be used to enforce precedence and associativity.

Precedence and associativity vary among languages. For best results, check the language specification.

If in doubt, use parenthesis.

# Side Effects

If the evaluation of an expression influences subsequent computation in some other way besides returning a value, this is called a side effect.

### Imperative languages

- Include expressions whose sole purpose is their side effect
- $\triangleright$  These are called *statements* (e.g. assignment)
- Imperative programming also called *computing by means of side effects*

### Purely functional languages

- $\triangleright$  No side effects
- $\triangleright$  Said to be referentially transparent

### **Examples**

- $\blacktriangleright$  Imperative: C, JAVA, PASCAL
- $\blacktriangleright$  Mostly imperative:  $C\#$ , PYTHON, RUBY
- $\blacktriangleright$  Mostly functional: ML, LISP
- Purely functional: HASKELL, MIRANDA

### L-values and R-values

Expressions that denote locations are called *l-values* 

Expressions that denote values are called r-values

### Value Model

- ightharpoonup variable is used as a name for the value stored in that variable
- $\triangleright$  same expression can be an l-value or r-value depending on its context

Example

 $a = b + c$ :

Here,  $a$  is an *l*-value because it refers to the location of the variable  $a$ . Both b and c are r-values.

### Reference model

- $\blacktriangleright$  Every variable is an I-value
- $\triangleright$  To get a value, the variable must be *dereferenced*
- $\triangleright$  Dereferencing can be automatic (based on context, e.g. CLU) or explicit  $(e.g. ML)$

# Structured and Unstructured Flow

### The Infamous goto

- $\blacktriangleright$  In machine language, there are no if statements or loops.
- $\triangleright$  We only have branches, which can be either unconditional or conditional (on a very simple condition).
- $\triangleright$  With this, we can implement loops, if statements, and case statements. In fact, we only need
	- 1. increment
	- 2. decrement
	- 3. branch on zero

to build a universal machine (one that is Turing complete).

 $\triangleright$  We don't do this in high-level languages (any more) because unstructured use of the goto can lead to confusing programs. See Go To Statement Considered Harmful by Edgar Dijkstra.

# Structured and Unstructured Flow

#### Structured alternatives to goto

- $\triangleright$  *Iteration*: general-purpose iteration constructs
- $\triangleright$  Exit from subroutine: explicit return statements
- $\triangleright$  Exit from loop: explicit break or continue statements
- $\triangleright$  Return from nested subroutine: Some languages support this explicitly
- $\triangleright$  Exceptions Language mechanisms for throwing exceptions

## Selection

- $\triangleright$  if Condition then Statement PASCAL, ADA
- if (Condition) Statement  $C/C++$ , JAVA
- $\triangleright$  To avoid ambiguities, use end marker: end if, "}"
- $\triangleright$  To deal with multiple alternatives, use keyword or bracketing:

```
if Condition then
   Statements
elsif Condition then
   Statements
else
   Statements
end if ;
```
# **Nesting**

```
if Condition1 then
   if Condition2 then
      Statements1
   end if ;
else
   Statements2
end if ;
```
# Statement Grouping

- $\triangleright$  PASCAL introduces begin-end pair to mark sequence
- $\triangleright$  C/C++/JAVA abbreviate keywords to  $\{\}$
- $\triangleright$  ADA dispenses with brackets for sequences, because keywords for the enclosing control structure are sufficient
- ▶ for J in 1..N loop ... end loop
	- $\blacktriangleright$  More writing but more readable
- Another possibility make indentation significant (e.g., ABC, PYTHON, Haskell)

### Short-circuit evaluation

if  $x/y > 5$  then z := ... -- what if  $y = 0$ ? if y  $/= 0$  and  $x/y > 5$  then z := ...

But binary operators normally evaluate both arguments. Solutions:

 $\blacktriangleright$  a lazy evaluation rule for logical operators (LISP, C)

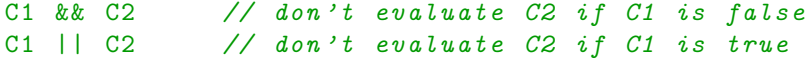

 $\triangleright$  a control structure with a different syntax (ADA)

 $--$  don't evaluate  $C2$ if  $C1$  and then  $C2$  then  $--$  if  $C1$  is false if  $C1$  or else  $C2$  then -- if  $C1$  is true

# Multiway selection

Case statement needed when there are many possibilities "at the same logical level" (i.e. depending on the same condition)

```
case Next_Char is
  when '1' => Val := 1;
  when 'V' \Rightarrow Val := 5;
  when 'X' \qquad \Rightarrow Val := 10;
 when 'C' => Val := 100;
  when 'D' \implies Val := 500;
  when 'M' \implies Val := 1000;
  when others \Rightarrow raise Illegal_Numeral;
end case ;
```
Can be simulated by sequence of if-statements, but logic is obscured.

### Implementation of case

A possible implementation for  $C/C++/JAVA/ADA$  style case:

(If we have a finite set of possibilities, and the choices are computable at compile-time.)

- $\blacktriangleright$  build table of addresses, one for each choice
- $\blacktriangleright$  compute value
- $\blacktriangleright$  transform into table index
- $\triangleright$  get table element at index and branch to that address
- $\blacktriangleright$  execute
- $\blacktriangleright$  branch to end of case statement

This is not the typical implementation for a  $ML/HASKELL$  style case.

## **Complications**

```
case (x+1) is
  when integer 'first..0 \Rightarrow Put_Line ("negative");
  when 1 \Rightarrow Put_Line ("unit");
  when 3 \mid 5 \mid 7 \mid 11 \implies Put_Line ("small prime");
  when 2 | 4 | 6 | 8 | 10 \Rightarrow Put_Line ("small even");
  when 21 \Rightarrow Put_Line ("house, wins");
  when 12..20 | 22..99 \Rightarrow Put_Line ("manageable");
  when others \Rightarrow Put_Line ("irrelevant");
end case ;
```
Implementation would be a combination of tables and if statements.

# C style case

```
switch ( Next_Char ) {
  case 'I': Val = 1;
  case 'V': Val = 5;
  case 'X': Val = 10;
  case 'C': Val = 100;
  case 'D': Val = 500:
  case 'M': Val = 1000;
  default: Illegal_Numeral = true;
```
}

# C style case

```
switch ( Next_Char ) {
  case 'I': Val = 1;
  case 'V': Val = 5;
  case 'X': Val = 10;
  case 'C': Val = 100;
  case 'D': Val = 500:
  case 'M': Val = 1000;
  default: Illegal_Numeral = true;
}
```
What's wrong with this code?

### C style case

```
switch (Next Char) {
  case 'I': Val = 1; break;
  case 'V': Val = 5; break;
  case 'X': Val = 10; break;
  case 'C': Val = 100; break;
  case 'D': Val = 500; break;
  case 'M': Val = 1000; break;
 default: Illegal_Numeral = true;
```
}

Use Case: Copy memory from one location to another

```
void send (int* to, int* from, int count) {
  do * to ++ = * * from ++;while (--count > 0);
}
```
- $\triangleright$  Requires execution of a conditional branch after each word has been copied.
- $\triangleright$  Bad for performance because pipeline is flushed after each single copy.

Use Case: Copy memory from one location to another

```
void send (int* to, int* from, int count) {
  do * to ++ = * * from ++;while (- - \text{count} > 0):
}
```
- $\triangleright$  Requires execution of a conditional branch after each word has been copied.
- $\triangleright$  Bad for performance because pipeline is flushed after each single copy.
- I Idea: use loop unrolling, e.g., copy 8 words in a single loop iteration.

```
void send (int* to, int* from, int count) {
   do {
      * to ++ = ** from ++; * to ++ = ** from ++;
      * to ++ = ** from ++; * to ++ = ** from ++;
      * to + + = * * from + +; * to + + = * * from + +;
      * to + + = * * from + +; * to + + = * * from + +;
      count - 8:
   } while (count > 0);
 }
```
 $\triangleright$  What if count is not divisible by 8?

### Duff's device

```
void send (int* to, int* from, int count) {
  int n = ( count + 7) / 8:
  switch ( count % 8) {
    case 0: do { *to + + = *from + +;
    case 7: * to ++ = * from ++;
    case 6: * to++ = * from++;case 5: *to ++ = *from ++;
    case 4: *to ++ = *from ++;
    case 3: *to ++ = *from ++;
    case 2: * to ++ = * from ++;
    case 1: * to ++ = * from ++;
               } while (-n > 0);
  }
}
```
Discovered by Tom Duff in 1983; discovery announced with "a combination of pride and revulsion".

### Indefinite loops

 $\blacktriangleright$  All loops can be expressed as while loops

- $\blacktriangleright$  good for invariant/assertion reasoning
- $\triangleright$  condition evaluated at each iteration
- $\triangleright$  if condition initially false, loop is never executed

while C loop S end loop;

is equivalent to

```
if C then
   S;
   while C loop S end loop;
end if ;
```
### Executing while at least once

Sometimes we want to check condition at end instead of at beginning; this will guarantee loop is executed at least once.

- repeat ... until condition;  $(PASCAL)$
- $\blacktriangleright$  do { ... } while (condition); (C)

while form is most common

can be simulated by while  $+$  a boolean variable:

```
first := True ;
while (first or else condition) loop
   ...
   first := False;
end loop ;
```
# Breaking out

A more common need is to be able to break out of the loop in the middle of an iteration.

- $\triangleright$  break  $(C/C++,$  JAVA)
- $\blacktriangleright$  last (PERL)
- $\blacktriangleright$  exit (ADA)

```
loop
   ... part A ...
   exit when condition ;
   ... part B ...
end loop ;
```
### Breaking way out

Sometimes, we want to break out of several levels of a nested loop

```
\blacktriangleright give names to loops (ADA, PERL, JAVA)
```
 $\blacktriangleright$  use a goto  $(C/C++)$ 

```
Outer: while C1 loop ...
   Inner: while C2 loop ...
      Innermost: while C3 loop ...
         exit Outer when Major_Failure ;
         exit Inner when Small_Annoyance ;
          ...
      end loop Innermost ;
   end loop Inner ;
end loop Outer ;
```
## Definite Loops

Counting loops are iterators over discrete domains:

- $\triangleright$  for J in 1..10 loop ... end loop;
- If for (int i = 0; i < n; i++) { ... }

Design issues:

- $\blacktriangleright$  evaluation of bounds
- $\blacktriangleright$  scope of loop variable
- $\blacktriangleright$  empty loops
- $\triangleright$  increments other than 1
- $\blacktriangleright$  backwards iteration
- $\blacktriangleright$  non-numeric domains and iterators

### Evaluation of bounds

```
for J in 1.. N loop
   ...
  N := N + 1;
end loop; -- terminates?
```
 $Yes - in ADA$ , bounds are evaluated once before iteration starts.

```
C/C++/J AVA loop has hybrid semantics:
for (int j = 0; j < last; j++) {
   ...
   last++; -- terminates?
}
```
No – the condition " $i \lt$  last" is evaluated at the end of each iteration.

## The loop variable

- $\blacktriangleright$  is it mutable?
- $\triangleright$  what is its scope? (i.e. local to loop?)

Constant and local is a better choice:

- $\triangleright$  constant: disallows changes to the variable, which can affect the loop execution and be confusing
- $\triangleright$  local: don't need to worry about value of variable after loop exits

```
Count: integer := 17;
...
for Count in 1..10 loop
   ...
end loop;
... -- Count is still 17
```
### Different increments

ALGOL 60:

for j from exp1 to exp2 by exp3 do ...

ighthroof too rich for most cases; typically,  $\exp 3$  is +1 or -1.

In what are semantics if  $\exp 1 > \exp 2$  and  $\exp 3 < 0$ ?

 $C/C++$ :

```
for (int j = exp1; j \leq exp2; j += exp3) ...
```
 $ADA$ 

for J in 1..N loop ... for J in reverse 1..N loop ...

### Non-numeric Domains and Iterators

ADA form generalizes to discrete types:

for M in months loop ... end loop;

Basic pattern on other data types: iterators

- $\triangleright$  for each collection type, define an iterator type with primitive operations: next, hasNext
- In Java, a for loop on a collection  $xs$  takes the form:

```
for (Object x : xs) ...
```
which is expanded to

```
for (Iterator<Object> iter = xs.iterator();
     iter. hasNext (); ) {
  Object x = iter.next();
  ...
}
```
# For Comprehensions

Languages such as Python and Scala generalize for loops to expressions that compute new iterable collections from existing ones.

Computing sequences of prime numbers in Scala:

```
def factors (x: Int) =for (i \le 1 to x if x % i == 0) yield i
def primes (xs: List[Int]) =for (x \leq x \text{ s if factors } (x) == \text{List } (1, x)) yield x
primes ( List . range (1 ,20))
// List (2 ,3 ,5 ,7 ,11 ,13 ,17 ,19)
```
### Pre- and Post-conditions

How can we prove that a loop does what we want?

pre-conditions and post-conditions:

 ${P} S {Q}$ 

If proposition P holds before executing S, and the execution of S terminates, then proposition Q holds afterwards.

Need to formulate:

- $\triangleright$  pre- and post-conditions for all statement forms
- $\blacktriangleright$  syntax-directed rules of inference

 ${P \wedge C} S {P}$  $\{P\}$  while C do S  $\{P \wedge \neg C\}$ 

### Example: squaring a number in Dafny

```
method square (x: int) returns (y: int){
  var n := 0;
  y := 0;while (n < x){
    y := y + 2*n + 1;n := n + 1;
  }
}
```
### Adding a contract and invariants

```
method square (x: int) returns (y: int)requires x \ge 0;
ensures y == x*x;{
 var n := 0;
 y := 0;while (n < x)invariant n > 0;
  invariant y == n*n;{
    y := y + 2*n + 1;n := n + 1;}
}
```